## **BNF Syntax of ML and SML97 Overview**

By K.W. Regan—based on syntax diagrams in J.D. Ullman, *Elements of ML Programming, ML'97 ed.*, but expanded and regrouped with some fixes. ALL-CAPS are used for nonterminals, and all-lowercase for literal keywords. Literal () [ ]  $\{ \}$  are quoted to distinguish them from BNF syntax.

```

| datatype ID = datatype LID
PGM ::= EXP; | {DEC | MODULE | ;} (Semicolon == "compile me now")
<code>DEC ::= val [TVARS] PAT = EXP {and PAT = EXP}</code>
   | val rec [TVARS] ID = fn MATCH {and ID = fn MATCH} (SML-NJ; Std
   | fun [TVARS] FBIND {and FBIND} ML'97 has "val [TVARS] rec..")
   | type TBINDS
   datatype DTBIND {and DTBIND} [withtype TBINDS]
   abstype DTBIND {and DTBIND} [withtype TBINDS] with \{DEC[;;]\} end
   exception ID [of TYPE | = LID] {and ID [of TYPE | = LID]}
   local \{DEC[i]\} in \{DEC[i]\} end| open LID {LID} dump public structure items into scope
   \inf\{x[r] \text{[INT]} \text{ID } \{\text{ID}\} make \text{[right]} assoc. \inf\{x \text{ f} \text{ in } x, \text{ prec. INT}\}nonfix ID \{ID\} "nonfix +;" makes you write "+(x,y)".
TVARS ::= TVAR | "("TVAR{,TVAR}")"
\texttt{TBINDS} ::= [TVARS] ID = TYPE \{\texttt{and} [TVARS] ID = TYPE}
```
<code>DTBIND ::= [TVARS] ID = ID [of TYPE]  $\{\text{``}|\text{''}$  ID [of TYPE] $\}$ </code>  $\tt FBIND$  ::= ID APAT  $\{APAT\}$  = EXP  $\{"\mid"$  ID APAT  $\{APAT\}$  = EXP $\}$ 

Optional TVARS create local scope so type annotations avoid clashing with same-named type variables outside. In FBIND, each occurrence of ID must be the same name each time. Unlike MATCH, FBIND allows atomic patterns separated by spaces. From TYPE to PAT, rule order indicates precedence:

```
TYPE ::= TVAR | RTYPE | BTYPE | LID (L)ID must name
                                                      a type
   | TYPE list | TYPE ref | TYPE array | TYPE option | TYPE vector
   TYPE LID | "("TYPE{, TYPE}")" LID
                                             a datatype/abstype
   TYPE * TYPE * TYPE Builds tuple types
   TYPE -> TYPE \longrightarrow TYPE Builds function types
   | "("TYPE")" Note: (T*T)*T != T*T*T !
RTYPE ::= "{"LABEL: TYPE{, LABEL: TYPE}"}" Field names-part of type
BTYPE ::= int | real | char | string | unit | exn | word | substring
 | bool | order | TextIO.instream | TextIO.outstream (and BinIO."")
```
**Expressions.** Any ID, EXP, or PAT below may be followed by a colon : and a legal type; this binds looser than before but tighter than andalso. Some lines are redundant—for suggestion and clarity.

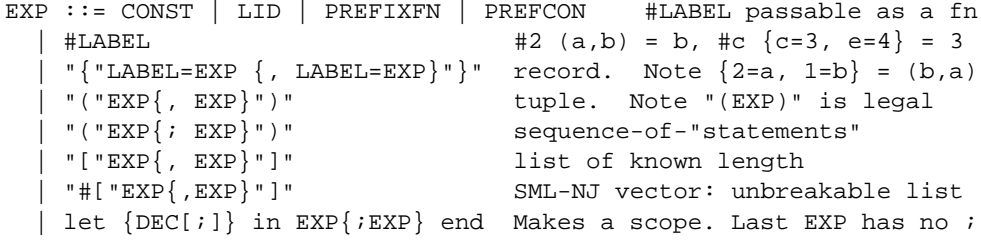

```
EXP EXP Includes PREFIXFN EXP. Just space, no comma!
| ! EXP Dereference--EXP must eval to
a ref variable
| ref EXP Here EXP must have
a non-polymorphic type
```
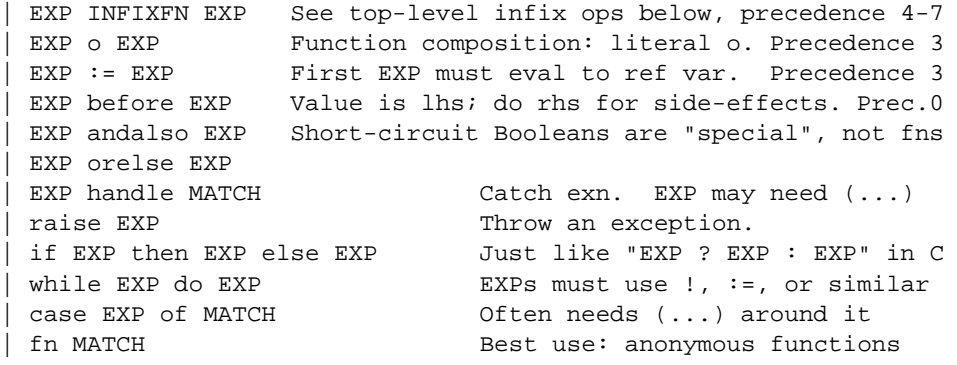

**Matches and Patterns.** Wildcard \_ means "ignore"; no (other) ID may appear twice in a PAT.

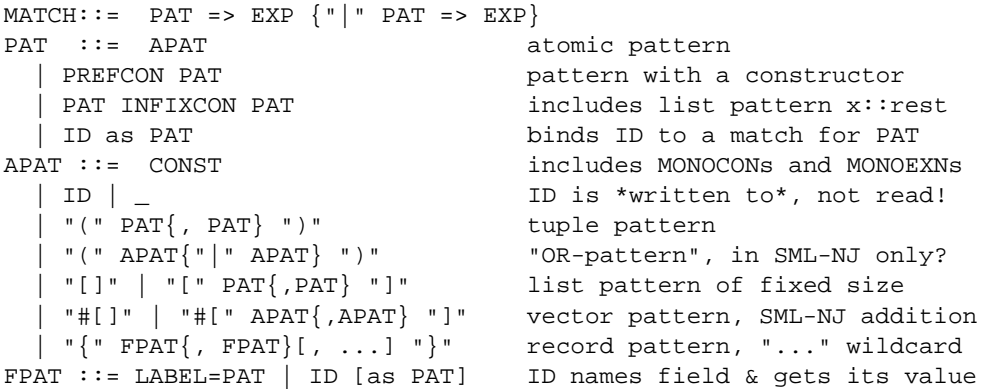

**The Modules System.** Factories, not classes. No inheritance or late binding. <sup>S</sup> :> SIG opaques types in S, and <code>functor Foo(S : BAR) = ...</code> is like Java class Foo <S <code>extends Bar>  $\{\ldots\}$ </code>

```
MODULE ::= STRDEC | SIGDEC | FUNCTDEC
STRDEC ::= DEC | local {STRDEC[;]} in {STRDEC[;]} end
  | structure ID [:[>] SIG] = STRUCT {and ID [:[>] SIG] = STRUCT}
STRUCT ::= struct {STRDEC[;]} end (can nest structures!)
   | ID "(" [STRUCT | {STRDEC[;]}] ")" (functor application)
   LID | let \{STRDEC[;]\} in STRUCT end
                                                        a structure)
SIGDEC::= signature ID = SIG [QUAL] {and ID = SIG [QUAL]}
SIG::= sig {SPEC}[i]} end | ID
                                                        a signature)
QUAL ::= where type [TVARS] ID = TYPE {and type [TVARS] ID = TYPE}
\texttt{SPEC} ::= val ID : TYPE \{\texttt{and ID : TYPE}\}[eq]type [TVARS] ID [ = TYPE] \{and [TVARS] ID [ = TYPE]\}datatype DTBIND {and DTBIND}
   datatype ID = datatype LID
   exception ID [of TYPE] {and ID [of TYPE]}
   structure ID : SIG {and ID : SIG}
   sharing [type] LID = LID \{=\text{LID}\}\ {and [type] LID = LID \{=\text{LID}\}\| include ID {ID} (inlcudes other signatures)
```
FUNCTDEC ::= functor FUNCTOR {and FUNCTOR} FUNCTOR::= ID "(" [ID : SIG | SPECS] ")" [:[>] SIG] <sup>=</sup> STRUCT **Identifiers and Literals.** Note tilde  $\tilde{ }$  for unary minus, not  $-$ . Chars cannot be written as 'A'.

```
LETTER ::=
a | b | ... | z | A | B | ... | Z | /implem.-defined/
SYMBOL ::= + - / * < > = ! @ # $ % ˆ & ' ˜ \ ? : "|"
DIGIT ::= 0 | 1 | ... | 9
HEXDIGIT::= DIGIT | a | b | c | d | e | f
CHAR ::= #"<char>" e.g. #"A" #" " #"\t" #"\000" #"\255" #"\ˆa"
STRING ::= "anything in quotes" (use \" for " in strings)
INT ::= [˜]DIGIT{DIGIT} (leading 0s are OK)
REAL ::= INT.DIGIT{DIGIT} | INT[.DIGIT{DIGIT}]"E"INT
WORD ::= 0wDIGIT{DIGIT} | 0wxHEXDIGIT{HEXDIGIT}
LID ::= {ID.}ID (long ID, prefixed by (sub)structure names)
ID ::= ALPHID | SYMBID
ALPHID ::= LETTER{LETTER | ' | _} (minus reserved words)
SYMBID ::= SYMBOL{SYMBOL}
                                        (minus reserved words)
LABEL::= ALPH ID | SYMB ID | DIGIT{DIGIT}
TVAR ::= 'ALPH_ID | ''ALPH_ID ('' for equality type)
CONST ::= INT | REAL| CHAR | STRING | WORD | () | MONOCON|MONOEXN
INFIXFN : :=
           ::= * | / | div | mod (precedence 7)
          | + | - | ˆ (precedence 6)
           | @ (list cons :: also has precedence 5)
           | = | <> | < | > | <= | >= (precedence 4)
           | := | o (precedence 3)
           | ID (defaults to precedence 0)
PREFIXFN::= op INFIXFN | ! | ˜ | not | abs | LID
PREFCON ::= "SOME"
                 | Fail : string->exn | LID
INFIXCON::= :: | ID (infix ID in structure is prefix outside it)
MONOCON ::= true|false|nil| "NONE" | "LESS"|"EQUAL"|"GREATER" | LID
MONOEXN ::= Bind | Chr | Div | Domain | Empty | Match | Option
          | Overflow | Size | Span | Subscript | LID
```
## **Other Top-Level Standard Basis Functions.** Each is given with its type signature.

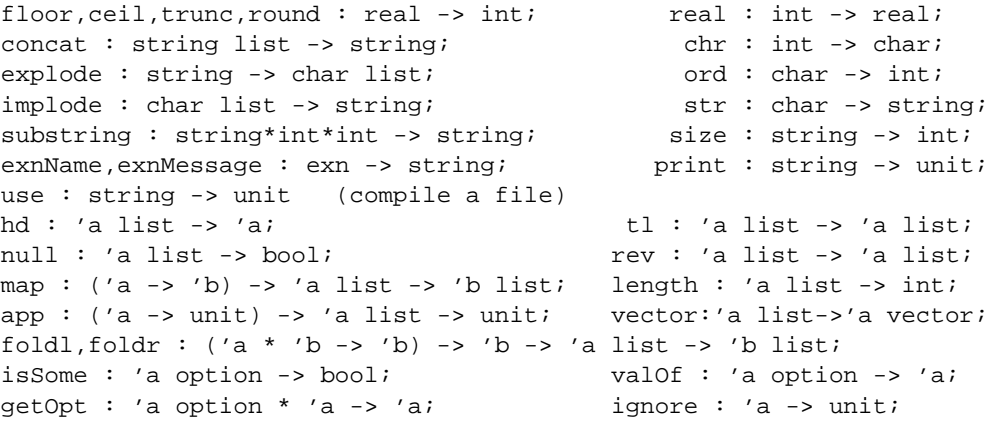

Prefer if (null L)... to if (L = nil)... since the latter forces L to have an equality type. Use map to apply a function to each element in a list, and note  $\text{foldr}$  op  $\varnothing$   $\gamma$  [x1, x2, ..., xn] =  $\mathtt{x1} \circledcirc (\mathtt{x2} \circledcirc (\ldots \circledcirc (\mathtt{xn} \circledcirc \mathtt{y}) \ldots)),$  and foldl <code>f</code> y <code>L</code> = foldr <code>f</code> y (rev L). Note that op binds super-tight. Strings index from 0, so  $\text{substring}$  ( "abcdef", 2, 3 ) = "cde".

**File I/O.** let val IN=TextIO.openIn("dir/foo.txt"); val OUT=TextIO.stdOut; val w=TextIO.inputLine(IN) in TextIO.output (OUT,"Hi"); TextIO.output (valOf w) end; shows sample usage. Structure BinIO has similar for Word8.word.

TextIO.stdIn: TextIO.instream TextIO.stdOut,stdErr: TextIO.outstream TextIO.openIn : string -> instream open file, can give full path TextIO.openOut: string -> outstream flushes file if already exists TextIO.openAppend: "" -> outstream preserves contents and appends TextIO.input1:instream -> char option gives SOME <sup>c</sup> or NONE if at EOF TextIO.inputN:instream\*int -> string N chars or all chs to EOF TextIO.input: instream -> string reads next "batch" of chars TextIO.inputAll:instream->string reads stream to EOF TextIO.lookahead:instream->chardoes not consume next char TextIO.inputLine:instream->string option =NONE at EOF, not in BinIO TextIO.endOfStream: instream -> bool blocks if stream stalled  $TextIO.output: outstream*string-{unit}$ a whole string TextIO.output1: outstream\*char -> unit TextIO.closeIn: instream -> unit often automatic on exit TextIO.closeOut: outstream -> unit TextIO.flushOut: outstream -> unit does not close the stream IO.IoNOTE: input1 consumes EOF

**Standard Basis Structures and Contents.** Here val arr <sup>=</sup> Array.array(i,v) equals Java T[] arr =  $\{v, \ldots, v\}$  with *i*-many occurrences of the same value v (of type T), and<br>Array sub(arr i) is clunky syntax for arr[i]. Array update(arr i x) executes tor vec with x in field i. Array and Vector also have variations of foldl and foldr. Array2 Array.sub(arr,i) is clunky syntax for arr[i]. Array.update(arr,i,x) executes  $arr[i] = x by reference, while in SML-NJ, Vector. update(vec, i, x) returns a copy of vec$ gives 2D arrays. Our SML-NJ nonstandardly allows pattern-matching on (fixed-length!) vectors, but omits extract (for taking slices of vectors) from the SML library.

Int.toString : int -> string; Real, Bool, Word8, IntInf have similar Int.rem,quot,max,min: int\*int -> int; Int.sign: int -> int; Int.minInt,maxInt: int; See also structures LargeInt, IntInf, Word8 Word.toInt,toIntX: word -> int; Word.fromInt: int -> word; Word.andb,orb,xorb,<<,>>: word\*word -> word; (all are prefix) Real.sign: real -> int; Real. max, min,: real\*real -> real; Real.Math.sin,cos,atan,sqrt,exp,ln: real->real; pow: real\*real->real Char.isAlpha,isDigit,isSpace,isPrint: char-> bool; Char.toLower,toUpper: char -> char; Char.contains: string -> char -> bool (WideChar has similar) String.maxLen: int; String.sub: string \* int -> char; String.tokens: (char->bool) -> string -> string list; (for parsing) List.take,drop: 'a list\*int -> 'a list; List.nth: 'a list\*int -> 'a; List.filter: ('a -> bool) -> 'a list -> 'a list; Array.array: int \* 'a -> 'a array; Array.length: 'a array -> int; Array.sub: 'a array \* int -> 'a; Array.update: 'a array \* int \* 'a -> unit; Array.fromList: 'a list -> 'a array; Array.vector: 'a array -> 'a vector; Vector.concat: 'a vector list -> 'a vector Time.toReal: Time.time -> real; Time.fromReal: real -> Time.time; Timer.startRealTimer: unit -> real\_timer; Timer.startCPUTimer: "" Timer.checkRealTimer: real\_timer->Time.time; Timer.checkCPUTimer: ""